**MONTAGE EN AANSLUITEN**

### **AANSLUITEN**

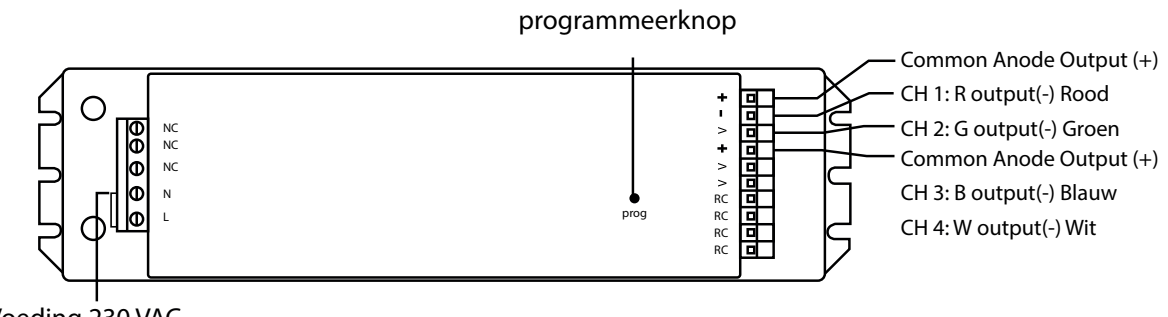

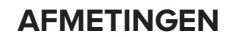

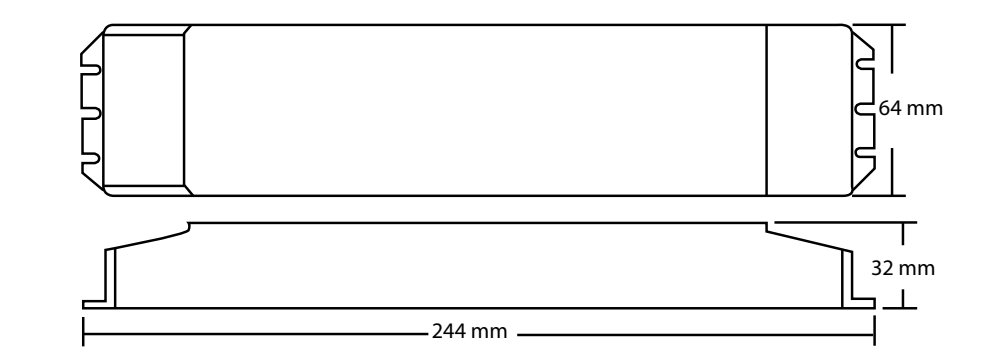

## klemko® **HANDLEIDING**

**860232 LD-CC-ZG-MO-38**

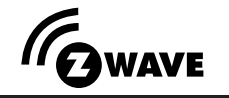

LET OP: maak voor de montage alle aansluitkabels spanningsvrij. Lees de gebruiksaanwijzing goed door. Raadpleeg bij twijfel een erkend installateur!

#### WAARSCHUWING:

Vermijd direct in de lichtbron te kijken, langdurige blootstelling aan intensief licht kan schade aan de ogen veroorzaken.

#### **INTRODUCTIE**

Deze leddriver is geschikt voor het aansturen van RGB en RGBW 24V ledstrips. De leddriver kan via het draadloze Z-wave protocol gedimd worden en is te combineren met de klemko bridge (890100) of Fibaro.

#### **ALGEMENE SPECIFICATIES**

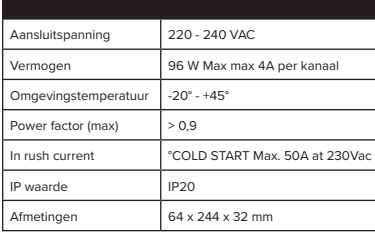

#### **BEVEILIGINGEN**

De driver is beveiligd tegen kortsluiting, spanningpieken en overbelasting.

#### **Klemko Techniek B.V.**

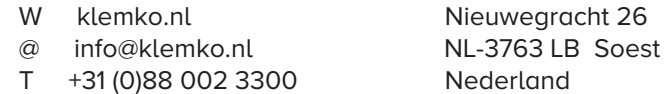

- **1. Spanning afschakelen.**
- **2. Stel de dipswitches in op de juiste instelling**
- **3. Sluit de voeding aan op de primaire zijde** 
	- **4. Sluit de lamp aan op de secundaire zijde**

## **FABRIEKSINSTELLINGEN**

Om de installatie te vereenvoudigen, is het verstandig om de driver te resetten.

- 1. schakel de spanning in. 2. houd de programmeerknop 10 seconden
- ingedrukt
	- 3. de ledstrip zal kort branden ter indicatie.

#### **KOPPELEN AAN NETWERK**

1. Schakel de spanning op de driver af. 2. open de app en kies 'nieuwe lamp

toevoegen' 3. schakel de spanning op de driver in. 4. indien de driver niet direct gevonden

wordt, druk dan 3 keer snel op de programmeerknop.

5. de ledstrip zal kort branden ter indicatie van een succesvolle koppeling.

# Voeding 230 VAC